# **IoT** アプリケーション開発のためのメディア制御・処理 フレームワーク

小牧大治郎,山口俊輔,篠原昌子,堀尾健一,村上雅彦,松井一樹

概要: IoTアプリケーション開発において、現場に設置されたカメラやマイクから取得される映像や音声などのメデ ィアデータを取り扱うためには,コーデックやプロトコル,画像処理など多岐にわたる知識が必要なため,アプリケ ーション開発のハードルが高い.そこで本研究では,IoT アプリケーション開発でメディアデータを容易に扱うこと ができるフレームワークの開発を行った. 提案フレームワークは、メディア入出力デバイスの抽象化,ゲートウェイ とクラウド上でのメディアサービス分散実行,GUI によるメディアサービス定義を可能にする機能を備える.本稿で は,提案フレームワークを用いて実際に IoT アプリケーションを試作し,提案フレームワークの有効性について評価, 考察を行った結果を報告する.

# **A Multimedia Control and Processing Framework for IoT Application Development**

Daijiro Komaki, Shunsuke Yamaguchi, Masako Shinohara, Kenichi Horio, Masahiko Murakami, Kazuki Matsui

# **1.** はじめに

コンピュータ等の情報機器だけでなく、家電や車など, 身の回りのモノがインターネットに接続され,相互に通信 することで,自動で認識や制御を行う IoT(Internet-of-Things) の時代が到来しつつある.IoT アプリケーション開発では, 特定の IoT アプリケーションのために、センサやアクチュ エータ等のデバイスを設置するだけではなく,すでに設置 されたデバイスを,多種多様な IoT アプリケーションから 利用可能にすることで,これまでにない利便性や価値が実 現されることが期待される [12,15].

またこのような IoT アプリケーションでは、温度, 加速 度のようなセンサデータだけでなく、カメラ、マイク等の デバイスから取得される映像,音声といったメディアデー タも重要である.例えば,「監視カメラから不審な動きの人 物を検出する」など,メディアデータをセンサとして利用 するケースや,「ライブでの観客の盛り上がりに応じて,遠 隔地へ中継する映像にエフェクトをかける」など,センサ データを入力としてメディアデータを加工するケースなど, センサデータとメディアデータを組み合わせることで多様 な IoT アプリケーションが提供可能になる. しかし、映像 や音声などのメディアデータを取り扱うためには,コーデ ックやプロトコル,画像処理など多岐にわたる知識が必要 なため,アプリケーション開発のハードルが高い.

一方,Kurento [5,14] や Skylink [9] など,メディアを使 ったアプリケーション開発を容易にするフレームワークが これまでに数多く提供されている. これらのフレームワー

 $\overline{a}$ 

クを用いることで,映像・音声のコーデックやフォーマッ トの差異を意識することなく,アプリケーションの開発が 可能となる.例えば,通話機能や AR (Augmented Reality) 機能などを持つアプリケーションを,フレームワークが提 供する認識,加工等の処理部品を組み合わせるだけで容易 に開発できる.しかし,これらのフレームワークを用いた としても, IoT アプリケーション開発においては、開発者 が,個々のデバイスの制御インタフェースや通信プロトコ ル等の仕様をあらかじめ知り,それに合わせた IoT アプリ ケーションを開発しなければならない.また,全てのメデ ィアデータをクラウドへ集約する必要があるため,ネット ワーク帯域を消費してしまう.

そこで筆者らは,上記の課題を解決し,メディアを使っ た IoT アプリケーションの開発を容易にするフレームワー クの設計および実装を行った.提案フレームワークは以下 の特長を備える.

# ● メディア入出力デバイスの抽象化

提案フレームワークは,メディアストリームの送受 信の開始や停止方法,デバイスとサーバ間のメディア セッションの確立方法など,デバイス毎に異なる仕様 を隠蔽する機構を提供する.これにより,IoT アプリケ ーション開発者は,デバイスの詳細を意識しなくても 開発でき,また開発したアプリケーションを異なるデ バイスへ適用できる.

# ● ゲートウェイとクラウド上での分散実行

現場に設置され汎用的な処理を実行可能な機器であ るゲートウェイとクラウド,それぞれで独立して動作 するメディアサーバを連携させ,一つのメディアスト リームを分散して処理・制御する機構を提供する. こ

株式会社 富士通研究所

れにより,ネットワーク帯域の節約や現場への即座の レスポンスを可能とする IoT アプリケーションを簡単 に開発できる.

#### ● GUI によるフロー定義で開発可能

入出力デバイスとメディア処理のブロックを接続す るだけで,ゲートウェイとクラウドに分散したメディ アサービスを直感的に定義できる GUI を提供する.こ れにより,一部のメディア処理ブロックの変更や追加 などの試行錯誤が容易になる.

また本稿では、実装した提案フレームワークを用いて, 筆者らが実際に行った PoC (Proof-of-Concept) 事例を紹介 し, IoT アプリケーション開発における複雑性,生産性, 試行錯誤の容易性等の観点から評価・考察を行う.

### **2.** 関連研究

# **2.1** メディアの扱いを容易にするフレームワーク技術

映像や音声などのメディアデータを扱うアプリケーシ ョンの開発を容易にするフレームワークとして,GStreamer [1] がある. GStreamer では、パイプラインアーキテクチャ に従って,メディアの入出力や,コーデック,メディア処 理等のエレメント群を組み合わせるだけで,メディアを利 用したアプリケーションを開発できる.ただし GStreamer では,アプリケーション開発を始める時点で,利用するデ バイスやプロトコル,メディアのコーデック等を決めてお き,それに従ってパイプラインを決める必要がある.

Kurento Media Server は,GStreamer をベースにした WebRTC 対応のメディアサーバであり、提供されるライブ ラリを利用するだけでテレビ会議や AR などメディアスト リーミング機能を持つ Web アプリケーションを容易に開 発できる.Kurento Media Server はメディアのコーデックや フォーマットなどの差異を吸収する機構を持っており,メ ディア処理に詳しくない Web 開発者であっても,メディア 処理部品同士を接続することで,簡単にメディアを使った Web アプリケーションを開発できる. また、コンピュータ ビジョンライブラリ OpenCV を使ってメディア処理部品を 簡単に開発できる仕組みも提供しており,画像処理やコン ピュータビジョンの技術者が,アプリケーションとは独立 してメディア処理部品を追加できる.

これらのフレームワークでは,メディアの取り扱いが容 易になるものの,個々のデバイスの制御インタフェースや 通信プロトコル等の仕様に合わせてアプリケーションを開 発する必要があるため,すでに現場に設置されたデバイス を活用する IoT アプリケーション開発に適しているとはい えない.

#### **2.2 IoT** アプリケーション開発基盤技術

現場に設置した複数のセンサやアクチュエータなどを 組み合わせた IoT アプリケーションの開発を容易にするた めの基盤がいくつか提供されている. Kii Cloud [3] は, IoT アプリケーション開発のための BaaS (Backend-as-a-Service) であり,デバイスをクラウドで登録・管理・仮想化する機 能を提供している.IoT アプリケーション開発者は,API を使って,クラウド上で仮想化されたデバイスの持つ機能 を組み合わせ,新規 IoT アプリケーションを開発できるた め,デバイス毎の通信方式の差異等を意識する必要がない.

IBM Bluemix [2] は, Kii Cloud と同様のデバイス管理機 能に加え,GUI 上でデバイスの入出力と各種データ処理を 組み合わせたフローを定義して IoT アプリケーションを簡 単に開発できる. また Blackstock [13] らは, Bluemix 上で フロー定義のために用いられるソフトウェアである Node-RED [7] を拡張し,複数マシン間で連携したデータ処 理を定義できるように拡張している. Yahoo の提供する myThings [6]も同様に,グラフィカルなフロー定義による IoTアプリケーション開発が可能で,デバイスと様々なWeb サービスとを簡単に接続できる.

これらの基盤を用いることで,複数のデバイスを連携さ せた IoT アプリケーションの開発が容易になるが,カメラ やマイクから取得されるメディアデータと連携する IoT ア プリケーションを開発するためには,別途,前述のような メディアフレームワークと連携させる必要がある.

センサデータとメディアデータを組み合せた IoT アプリ ケーションの開発を容易にするものとして ThingStore [11] がある.ThingStore では,モノを「真偽を出力するもの」 と抽象化することで,カメラや各種センサから出力される イベントを組み合わせて IoT アプリケーションを開発・デ プロイするための基盤機能を提案している.この仕組みに より,モノを提供する人と IoT アプリケーションを提供す る人のコラボレーションが促進されることが期待できる. しかし,メディアストリームも真偽のデータストリームに 抽象化されるため,本研究で対象としているデバイス間で メディアストリームそのものをやりとりするような IoT ア プリケーションの開発には用いることができない.

#### **2.3** 提案フレームワークの位置づけ

本研究では,2.2 節で記述したような IoT アプリケーショ ン開発基盤において,デバイス間の制御情報だけでなく, デバイス間を流れるメディアストリームを容易に制御・処 理できることを目指している.そのため,IoT アプリケー ション開発向けに Kurento Media Server のメディアサーバ 機能を拡張し,メディアを使った IoT アプリケーションの 開発を容易にするフレームワークを提案する.具体的には, 提案フレームワークは,メディアストリームを入出力する デバイスとセンサ・アクチュエータを組み合わせることで, センサ系とメディア系が相互に作用するような IoT アプリ ケーションの開発を容易にすることを目的とする.

#### **3. Kurento Media Server**

提案フレームワークの実装のベースとした Kurento Media Serverの概要について説明する.Kurento Media Server は WebRTC 対応のメディアサーバで,1 対 1 の通話機能や グループ会議機能に加え,サーバ上でメディアの変換,加 工,分析などの処理をする Web アプリケーションを容易に 開発できる. Kurento Media Server は、表 1 に示す入出力の エンドポイントや、変換、加工、認識等の処理のフィルタ といったモジュールを提供しており,サーバ上でこれらの ブロックを組み合わせてパイプラインを作成するだけで, コーデックやフォーマットの違い等を意識することなく Web アプリケーションを開発できる. 例えば, 図1に示す ようなパイプラインを組み立てると, WebRTC を用いてブ ラウザから取得したカメラ映像を受け取り,その映像中の 顔の位置に任意の画像を重畳して表示し,ブラウザにルー プバックして表示しつつ,サーバで録画する処理になり, 人物の顔を任意の画像に変換する Web アプリケーション が開発できる.

Kurento Media Server は Java 及び JavaScript のクライアン トライブラリを提供しており, Servlet や Node.js で実装す る Web サーバプログラム等から, Kurento Media Server の 機能 (API) を利用できる.図 1 の例を実際に作成する手順 を図 2 のアーキテクチャ上に示す.まず Web ブラウザ側で は, SDP [8] (接続情報, 利用可能なコーデック, プロトコ ル等の情報を記述したもの)オファーを作成し,Web サー バに送信する.Web サーバは,アプリケーションロジック に従って,クライアントライブラリを使用し Kurento Media Server 上にパイプラインを作成する. その後、端末との端 点となる WebRtcEndpoint に対して,受け取った SDP オフ ァーを処理させ,SDP アンサーをクライアントである Web ブラウザへ返信する.最後に Web ブラウザ側で,受信した SDP アンサーをもとに WebRtcEndpoint との間のセッショ ンを確立させ、WebRTC を使って映像を送り始めると、処 理された映像が返ってくる. 今回の提案フレームワークで も,クライアントライブラリを利用して Kurento Media Server の制御を行っている.

Kurento Media Server が提供するフィルタは,メソッドを 持ち,Web アプリケーションがフィルタの持つパラメータ の変更等を行える. また、各フィルタの発行するイベント を購読することもできる. 例えば図 3 に示すように, Web アプリケーションが画像を重畳表示するフィルタの画像の 種類を変更してフィルタの動作を制御することや、バーコ ード認識フィルタの認識結果を購読しておき,認識された 文字列を受け取って使用することができる. 提案フレーム ワークでは,このような Kurento Media Server の持つ特徴を 活用し,IoT アプリケーション開発においてより使いやす くするための機能をいくつか実装した.

表 1: Kurento Media Server の提供モジュール群

| エンドポイント(入出力)           |                    |  |
|------------------------|--------------------|--|
| WebRtcEndpoint         | WebRTC を用いた送受信     |  |
| RtpEndpoint            | RTP を用いた送受信        |  |
| PlayerEndpoint         | ローカルファイルや RTSP の再生 |  |
| RecorderEndpoint       | ローカルファイルに録画        |  |
| フィルタ(変換・加工・認識等)        |                    |  |
| FaceOverlayFilter      | 顔を認識し、任意の画像を重畳して表示 |  |
| <b>ZBarFilter</b>      | バーコード、QR コードを認識    |  |
| <b>GStreamerFilter</b> | GStreamer のフィルタを適用 |  |

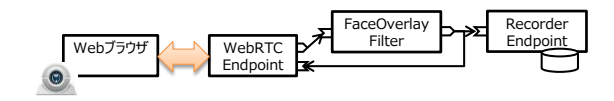

図 1: 入出力、処理のブロックの組合せ によるアプリケーション開発

# **4.** 機能要件

我々は,メディアを利用した IoT アプリケーションとし て以下のようなユースケースを想定している.

- 1. あるカメラで撮影した映像を、あるディスプレイに投 影
- 2. あるマイクから音声認識した結果のテキストを、ある カメラからの映像に重畳して近くのディスプレイに表 示
- 3. あるカメラで撮影した映像から人数を数え,人数変化 の時系列データからイベントを判定
- 4. 現場の温度が一定以上になったときだけ、あるデバイ スからの映像を録画

このような IoT アプリケーションを容易に開発できるよ うにするため,フレームワークの備えるべき機能の要件を 検討し,以下の 4 つの要件を抽出した.

# **4.1** メディア入出力デバイスの抽象化

上記のようなユースケースを考えたとき,特定の現場向 けに IoT アプリケーションを開発するより,一度開発した IoT アプリケーションを複数の現場で実行できることが望 ましい. しかし、現場には RTSP 対応のカメラ,独自イン タフェースで SDP の交換を行うカメラ,USB 接続のカメ ラ等,様々な種類のメディア入出力デバイスが存在し、そ れぞれ WebRTC, RTP, HTTP など異なる通信プロトコルで メディアデータを送受信する可能性がある.従来のように, Web アプリケーションにメディアを使った機能を実装する 場合は,デバイスの制御方法,利用プロトコルが既知のた め問題とならないが、IoT の世界では、設置されたデバイ スを様々な IoT アプリケーションから利用することが想定 される.したがって,このようなデバイスの仕様の差異を

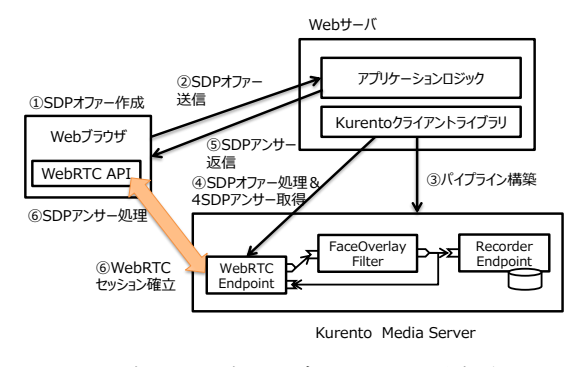

図 2: シグナリングとメディア処理が分離された アーキテクチャ

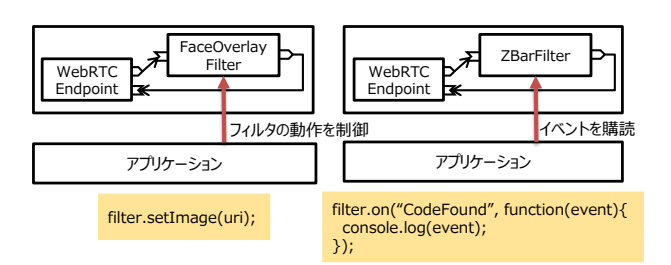

図 3: フィルタとのインタラクション

意識することなく IoT アプリケーションを開発できること が望ましい.

# **4.2** ゲートウェイとクラウドでの分散実行

メディアデータはセンサデータに比べて大容量である ため、全てのデータをクラウドに集約すると、ネットワー ク帯域を大量に消費してしまう.ユースケース 2 のように, 現場の映像を処理した結果を,折り返し現場で利用する場 合や,ユースケース 3 のように,IoT アプリケーションが メディアデータから抽出されるメタデータだけを必要とす る場合は,現場に近い場所で処理を行うことで,ネットワ ーク帯域を節約することや即座のレスポンスが可能となる.

このように,一つのメディアストリームに対する処理を, 現場に設置されたゲートウェイとクラウド間で分散して実 行することが有効だと考えられるが,そのためには,複数 場所で起動しているメディアサーバ間でメディア送受信の 口を開き,セッションの確立処理を行う必要があるなど, 煩雑な処理が必要となる.したがって,開発者がこのよう なことを意識しなくても複数場所でのメディア処理の分散 実行可能になることが望ましい.

#### **4.3** 外部との連携

ユースケース 1 や 2 のように,デバイスからデバイスへ 送信されるメディアストリームを制御・処理するだけでな く,メディアストリームから抽出されるメタデータの時系 列変化からイベントを検出するユースケース3や、温度等 のセンサデータの変化を起点にメディアストリームを制御 するユースケース4を実現するためには、既に存在してい る時系列分析や複合イベント処理などの機能を備えた既存 の IoT 系プラットフォームと容易に連携できることが望ま しい.

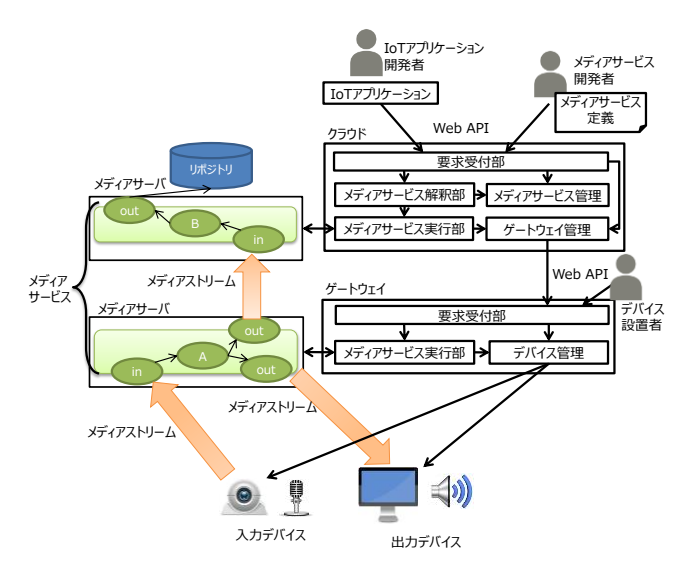

図 4: 提案フレームワークのアーキテクチャ

#### **4.4** シンプルなメディアサービス定義の記述

Kurento Media Server のようなメディアサーバを使うと, 複数の処理ブロックを組み合わせるだけで,メディアを使 った Web アプリケーションを容易に開発でき,処理ブロッ クを入れ替えることで,試行錯誤や派生 Web アプリケーシ ョンの開発を容易に行える.この特徴を継承しつつ 4.1~ 4.3 の要件を満たせるようなメディアサービスの定義を, シンプルに記述できるようになることが望ましい.

# **5.** アーキテクチャの概要

4 章で述べた機能要件を満たすため、提案フレームワー クのアーキテクチャを設計した(図 4).ここで,メディア サービスとは,提案フレームワーク上で実行される一連の メディア処理の実体であり,IoT アプリケーションとは, 提案フレームワークの提供する API を用いてメディアサー ビスを利用する実体である. 提案フレームワークでは、ゲ ートウェイ(複数可)とクラウドで,それぞれ独立してメ ディアサーバを動作させ,メディアサーバ間を連携させる 機能を持つモジュールを,各メディアサーバに配備する構 成とした. 各ゲートウェイ上に配備されたモジュールをク ラウド上のモジュールで集約するスター型のトポロジを形 成する. なお提案フレームワークは、メディアサーバとし て Kurento Media Server を採用したが,他のメディアサーバ であっても同等のアーキテクチャを実現することは可能で ある.以下では,各コンポーネントの持つ責務について記 述する.

#### **5.1** 要求受付部

要求受付部は,クライアントから各種リクエストを受け 付ける HTTP サーバを開いており、表2に示すリクエスト を受け付ける.具体的には,デバイスの登録,ゲートウェ イの登録,メディアサービスの登録,メディアサービスの 実行・停止等の処理を受け付ける. デバイス設置者は、ゲ

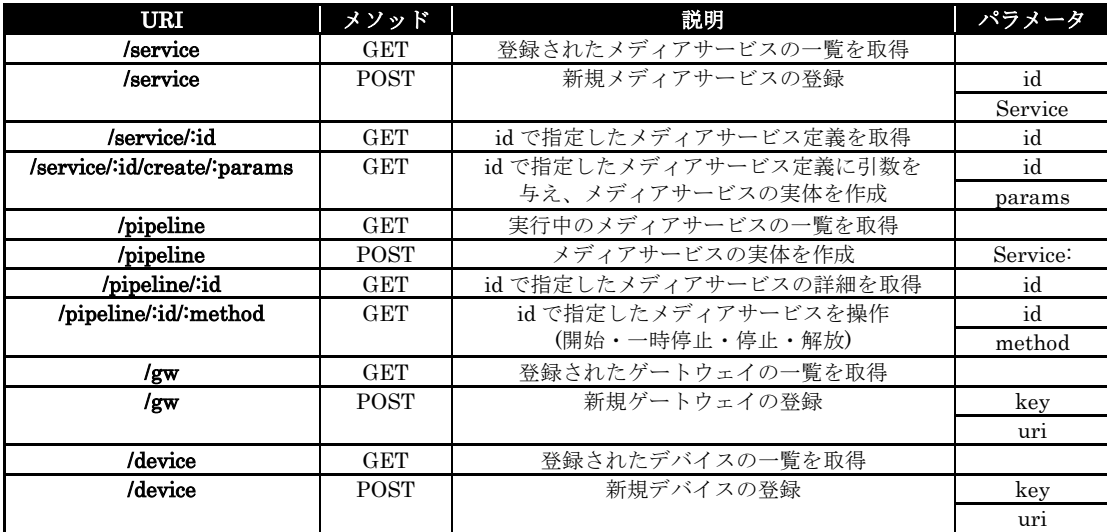

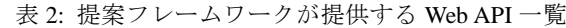

ートウェイ側モジュールが公開する API を利用してデバイ スを登録する. 一方メディアサービス開発者, IoT アプリ ケーション開発者は,クラウド側モジュールが公開する API を利用して、メディアサービスの登録、実行を行う.

# **5.2** メディアサービス管理部

メディアサービス管理部では,JSON (JavaScript Object Notation) で記述されたメディアサービスの定義情報を,ID に紐づけて管理する.ゲートウェイ側には実行時に配備す るため,メディアサービスの定義情報はクラウド側で一元 管理するものとした.

#### **5.3** メディアサービス解釈部

メディアサービス解釈部は,メディアサービス管理部で 管理される JSON 形式で記述された定義情報を,メディア サービス実行部で実行可能な形式に変換する.具体的には, クラウドで実行する処理部分とゲートウェイで実行する処 理部分の切り分けを行う.

# **5.4** メディアサービス実行部

5.3.の解釈結果に基づいて,メディアサーバ上に,具体 的なメディア処理部品の配備,制御を行う.この際,メデ ィアサーバ上にメディア処理ブロックを配備するだけでな く,ゲートウェイ管理部,デバイス管理部と協調して動作 し,デバイスや,ゲートウェイ上のメディアサービスとの セッションを確立する.具体的にはクラウド側モジュール のメディアサービス実行部では,ゲートウェイ管理部と協 調して,指定したゲートウェイへのメディアサービスの配 備,実行,停止などの操作,メディアセッションの確立処 理などを実行する.一方,ゲートウェイ側モジュールのメ ディアサービス実行部は,デバイス管理部と協調して,デ バイスとメディアサーバ上のエンドポイント間のセッショ ン確立を行う.

#### **5.5** ゲートウェイ管理部

各ゲートウェイの登録 ID(現場を識別する ID)と接続

情報(URL)の対応関係を保持し,ゲートウェイを操作する インタフェースを提供する.メディアサービス実行部から の要求を受信すると,その命令をゲートウェイ側モジュー ルの要求受付部へ送信する.

# **5.6** デバイス管理部

各デバイスの登録 ID と接続情報 (URL, ソケット等) の対応関係を保持し、デバイスとの SDP の交換,映像スト リームの送受信開始・停止などの操作を行うインタフェー スを提供する.

#### **5.7** 利用の流れ

以下に,実際に現場にゲートウェイやデバイスを設置し, メディアサービスを実行するまでの流れを説明する.ここ では,登場人物として,図 4 に示す現場管理者,メディア サービス開発者,IoT アプリケーション開発者の 3 人のプ レーヤを考える.それぞれ別々の人物であっても同一の人 物であってもよい.

# ① ゲートウェイの登録

現場管理者は、現場に設置したゲートウェイ機器上 で、設定ファイル中の現場 ID を編集し、ゲートウェイ 用プログラムを起動すると,自動でクラウド側へゲー トウェイ情報の登録リクエストが送られる.

# ② デバイスの登録

現場管理者は,ゲートウェイ側プログラムが開く Web API を使って現場に設置するデバイスの登録を行 う.このときデバイスの ID とデバイスの種類を指定す る.デバイス ID はゲートウェイ毎に管理するので,ゲ ートウェイ内で一意に識別できる ID であればよい.

# ③ メディアサービスの登録

メディアサービス開発者は、図5のような JSON 形式 でメディアサービスを記述し,クラウド側の Web API を使って登録を行う.

#### ④ メディアサービスの実行

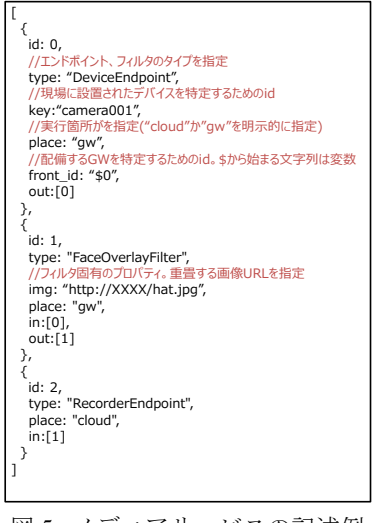

図 5: メディアサービスの記述例

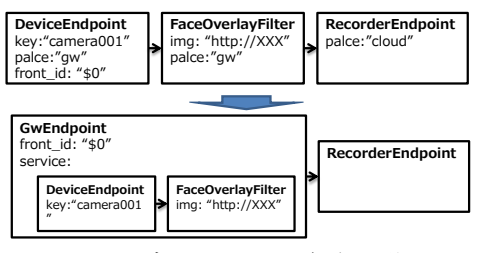

図 6: メディアサービス解釈の様子

IoT アプリケーション開発者はメディアサービス ID を 使って,指定したメディアサービスの実行・操作を行 う Web API を呼び出して,メディアサービスを IoT ア プリケーションにつなぐ.

# **6.** 機能の詳細

以下では,5 章で述べたアーキテクチャ上の各コンポー ネントが持つ機能の詳細な動作について説明する.

#### **6.1** メディアサービスの解釈・実行機能

メディアサービス開発者は,図 5 に示すような JSON 形 式で記述して登録する. この例は、現場に設置されたカメ ラの映像を,ゲートウェイ上で顔領域に指定画像を重畳し たものを,クラウド側で録画する.**type** でフィルタ・エン ドポイントの種類を指定,**place** で実行場所を指定,**front\_id** で適用する現場を指定,**in** と **out** でフィルタ・エンドポイ ント間の入出力関係を定義する.その他の要素は,フィル タ・エンドポイント固有のパラメータである.

メディアサービス解釈部では、JSON 配列で表現された グラフ構造の定義情報をゲートウェイ側の処理部分と,ク ラウド側の処理部分に切り分け,ゲートウェイ側のグラフ を内包した GwEndpoint を新たに作成する (図 6). GwEndpoint は,ゲートウェイ側で実行される一連の処理と, 実行されるゲートウェイの ID を保持する. この解釈後の 情報をもとに,Kurento Media Server 上に,対応する処理ブ ロックを作成・初期化し,それらを接続する.

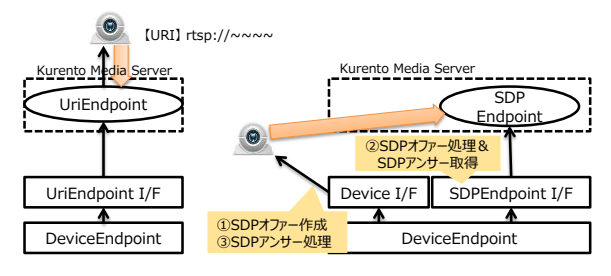

図 7: デバイス毎に異なる初期化処理を隠蔽

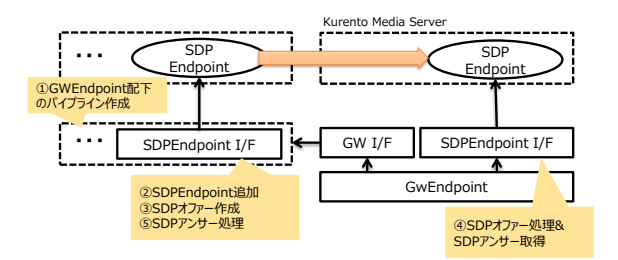

図 8: ゲートウェイ・クラウド間でのセッション確立

また,メディアサービス定義中に変数を定義可能にして おり,図 5 の例では,メディアサービスを適用する現場 ID を変数にしておくことで,実行時に適用現場を決定できる. **6.2** デバイス抽象化機能

Kurento Media Server には,ネットワーク経由でのメディ アの入出力に対応するエンドポイントとして、RTSP, WebRTC/SDP, RTP/SDP に対応したものがある.RTSP 対応 のカメラの場合は,リソースの URL を指定するだけでセッ ションを確立でき、RTSP のプロトコル仕様に則って、再 生・停止などの操作も行える. 一方, WebRTC, RTP の場 合は,デバイスとサーバ間で SDP の交換を行ってセッショ ンを確立する必要がある.さらに,再生,停止などの処理 は,デバイス毎に異なる操作インタフェースを提供してい る可能性があり,デバイス毎にセッション確立処理や操作 方法が異なる.そこで,デバイスとのセッションを確立す るための一連の処理を実装したクラスを用意した. 5.7 節 の利用手順でデバイス登録の際に指定したデバイスをもと に利用するクラスを変更するようにした。これにより、メ ディアサービス定義の記述の中では,デバイスの詳細は隠 蔽され ID で指定するだけでよい. これにより, 実行時に 登録されたクラスに対応するセッション確立処理が行われ る(図 7).

#### **6.3** ゲートウェイ・クラウド連携機能

一つのメディアストリームに対する処理パイプラインを ゲートウェイとクラウドに分散して実行するためには,ゲ ートウェイとクラウドそれぞれで実行されるパイプライン 間でセッションを確立する必要がある.図 8 に示すように, ゲ ー ト ウ ェ イ 側 で 実 行 さ れ る 一 連 の 処 理 の 末 端 に SDPEndpoint を自動で挿入し,ゲートウェイ側でパイプラ

インを生成する. その後, クラウド側に作成した SDPEndpoint との間にセッションを確立する.その後,ク ライアントからパイプライン操作命令が来れば,対応する ゲートウェイ側のパイプライン,対応するデバイスへ,開 始,停止などの命令を伝搬させる.

## **6.4** イベント管理機能

JSON 形式のメディアサービス定義の記述の中で,フィ ルタ間のイベントの購読を定義できるようにした. 図9に 示すように,購読対象フィルタ,対象イベント,イベント 発生時のコールバック処理の組合せを定義しておけば、実 行時にイベントの購読を行い,イベント発生時にコールバ ック関数が評価される.コールバック関数内部では,変数 **this** が購読するフィルタ自身を指すようにバインドする.

また図 10 に示すように、外部から指定 URL を呼び出す と,メディアサービス内で購読可能なイベントに変換する InputHttpEndpoint,メディアサービス内で起こったイベン トをあらかじめ登録した URL にポストする OutputHttpEndpoint を利用可能にした.これらを使うことで, 環境変化に応じてメディアストリームの加工や、認識結果 の系列データを外部データベースに格納するようなメディ アサービスの開発が可能となる.

# **6.5 GUI** を用いたメディアサービス定義・実行

図 5 に示した JSON 形式の仕様に則ることで、コーディ ング不要でメディアサービスを定義可能であるが、処理ブ ロックの追加・編集などの試行錯誤をより簡単にするため に,図 11,12,13 に示すような開発用クライアントを開発 した.この開発用クライアントの利用方法を以下に記述す る.

#### **6.5.1** メディアサービスの定義

メディアサービス定義画面 (図 11) は SVG ベースでイ ンタラクティブなグラフ構造を表現できる JavaScript ライ ブラである JointJS [4] を用いて実装した.画面左のフィル タ,エンドポイント一覧からアイテムを選択すると,画面 中央の領域にノードが現れ,ノードが保持する入力ポート と出力ポートをドラッグアンドドロップで接続できる.ま た,例えば顔を認識して任意の画像を重畳するようなフィ ルタの場合,フィルタの情報として画像の URL が必要であ るが,そのようなパラメータは,画面右部の入力フォーム で設定可能にした.また,6.4 節で説明したフィルタ間の イベント購読の定義もこの画面で追加できる.

#### **6.5.2** メディアサービスの実行

図 12 に示す実行画面を操作することで,上述の定義し たメディアサービスを,適用する現場(ゲートウェイ)ID を指定して実行できる.複数の現場を選択すると,同時に 複数の現場へ同じメディアサービスを配備できる。実行中 のメディアサービスはパイプライン一覧として表示されて, ボタン操作で開始・一時停止・停止・解放の操作を行える (図 13).

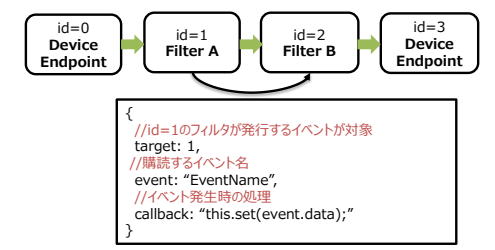

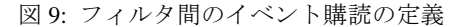

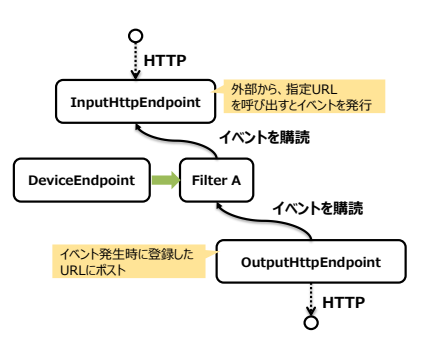

図 10: 外部と連携するための入出力エンドポイント

# **7. Proof-of-Concept** 試作と考察

提案フレームワークの有効性を確認するために,以下の 3 つの IoT アプリケーションを実際に試作した.ここでは, これらの IoT アプリケーションについて説明し、各々の特 徴について考察する.

#### **7.1** 試作 **1:** 講義支援

大学などの講義では,講師がパソコン内の講義資料をプ ロジェクタでスクリーンに投影し,説明することが多い. このような講義において,講義資料の特定部分を説明する 場合には指示棒やレーザポインタを利用するが,大きな講 義室などでは指定位置がわかりづらかったり見えなかった りする. そこで、スクリーン上で講師が指さした位置付近 を拡大表示する講義支援アプリケーションを開発した.

映像の中からスクリーン領域を抽出し台形補正を行うフ ィルタ,映像の中から指先を検出し,その座標のイベント を発行する指検出フィルタ,指定座標付近を拡大表示する 拡大フィルタを図 14 に示すように組み合わせることで実 現した. 教室にスクリーンを撮影するカメラを設置し、そ のカメラから指の座標を取得する.一方で,講師の PC 画 面をキャプチャした映像を送信するプログラムをデバイス として登録しておき,PC 画面映像の指定座標周辺を拡大す るフィルタを挿入し,それをスクリーンに投影する.これ により,講師がスクリーン上を指差すと,講義資料の一部 が拡大表示され,聴講者は,講義コンンテンツのどこに注 目すればよいかわかりやすくなる.

メディアサービス実行者はクラウドにリクエストを送る だけで,実際の処理はデバイスを管理するゲートウェイ(教 室に設置)で実行される.これにより,クラウドで実行す

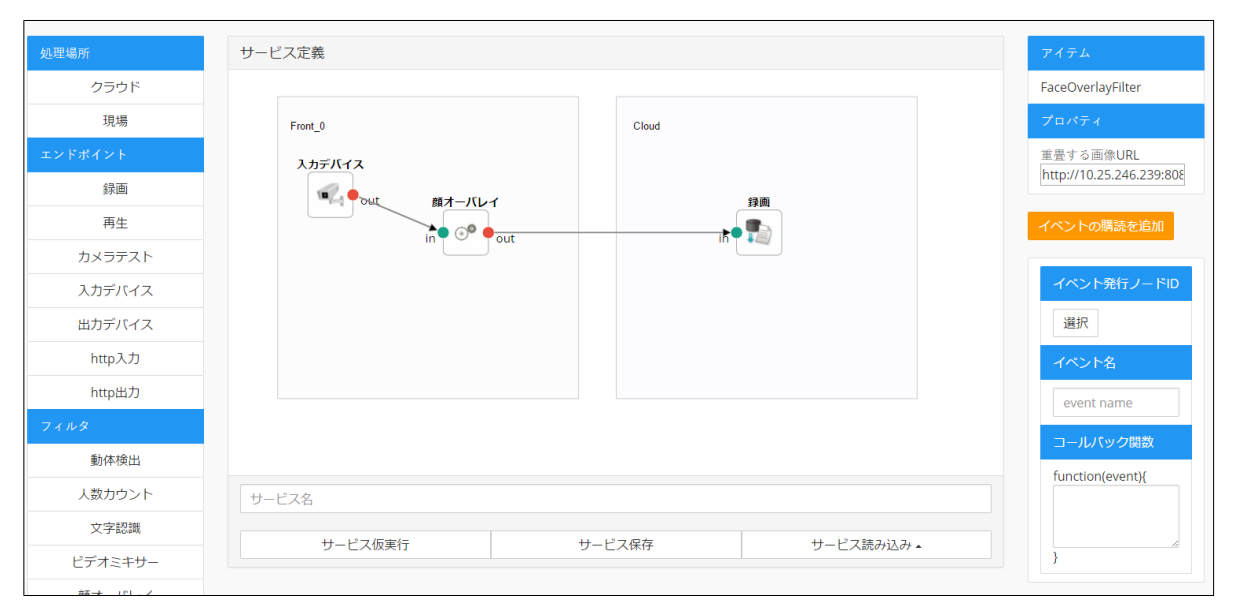

図 11: GUI によるメディアサービス定義

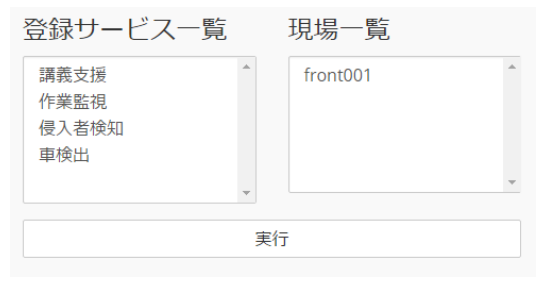

図 12:メディアサービス実行画面

る場合に比べて、手の動きに対する追従性が向上する. ま た,拡大フィルタの部分だけマーカー表示フィルタに置き 換える等,クラウドで保持するメディアサービス定義の記 述を修正するだけで,現場で実行される処理が変更される.

#### **7.2** 試作 **2:** 不審者監視

ネットワークカメラを使って,建物内の不審者侵入検知 等を行う監視サービスが広く使われている.従来のクラウ ド型監視サービスは,映像データをネットワーク経由で全 てクラウドに集約して蓄積するため,使用するネットワー ク帯域、蓄積容量が大きいことが課題であった. そこで, 現場で動きがあったときのみ,クラウドへ映像を送り録画 する IoT アプリケーションを開発した.

背景差分法を使って映像から動体領域を検出する動体 検出フィルタと,入力映像を出力するかどうかを制御でき るスイッチフィルタを図 15 に示すように組み合わせるこ とで実現した.ゲートウェイで動体検出処理をすることで, 現場で動きがあったときの映像のみがクラウドへ送られる ため,ネットワーク帯域,クラウドのストレージ容量を節 約できる.

# **7.3** 試作 **3:** 熱中症対策

夏場の屋外の作業現場では,作業者が高温多湿な環境下

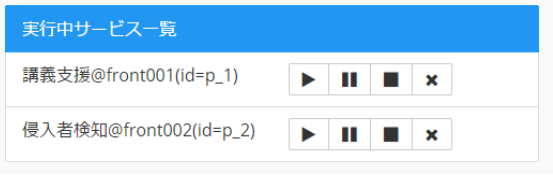

図 13:実行中メディアサービス一覧画面

で肉体労働することで,熱中症を発症する危険性がある. 熱中症を予防するため,WBGT 値 [10] と呼ばれる暑さ指 数に応じた連続作業時間の制限をすることがあるが,監督 者が作業現場の WBGT 値と全作業者の健康状態を常に把 握することは難しい.そこで,作業現場の WBGT 値が一 定以上の場合に映像を録画すると共に,作業員に動きがな ければ異常と判断して監督者に通報する作業監視アプリケ ーションを開発した (図 16).

ここでは、時系列データからリアルタイムにイベントを 検出可能な既存の IoT プラットフォームを用いる. 現場に 設置したセンサから温度,湿度を定期的に取得し,WBGT 値を計算し、IoT プラットフォームにデータ登録する. そ の際,IoT プラットフォームの持つイベント機能を利用し, WBGT がある値以上になったとき, HTTP 入力エンドポイ ントが公開する API を呼ぶ. これにより, WBGT 値の変化 に応じて,録画を開始したり,動きを検出したり,メディ アサービスの動作を制御できる.また現場での動体検出結 果を, HTTP 出力エンドポイントを使って IoT プラットフ ォームへ通知し,IoT プラットフォームがこのデータをも とに監視員や作業者にアラートをあげる.

このように,メディアサービス定義の中で,HTTP 入力, 出力エンドポイントを用いることで,既存の IoT 系プラッ トフォームとの間でイベント情報をやりとりするような IoT アプリケーションも開発可能である.

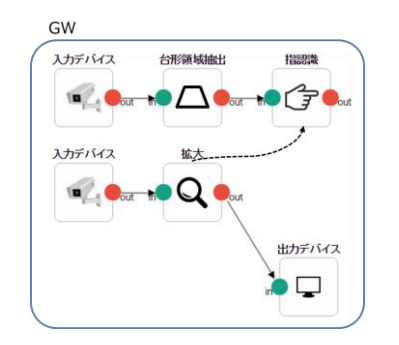

図 14:【試作 1】講義支援アプリケーション におけるメディアサービス定義

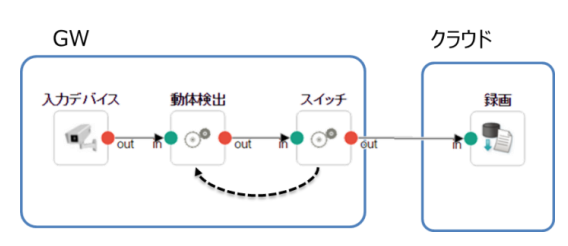

図 15:【試作 2】不審者監視アプリケーション におけるメディアサービス定義

#### **8.** 評価

7 章での IoT アプリケーション試作に基づき、提案フレ ームワークを以下の 5 つの観点での評価を行った.

#### **8.1** 複雑さの排除

一つのメディアストリームを複数場所で連携して処理 するためには,本来必要なメディア処理以外に,RTP や WebRTC を用いて,処理場所間のメディアセッションを確 立する必要がある.また、メディア入出力デバイス毎に異 なるエンドポイントの用意と,異なるセッション確立処理 が必要にある.今回の提案フレームワークを用いた場合, 開発者はそのような煩わしさから解放され、現場に設置さ れた入出力デバイスとメディア処理をつなぐという本質だ けに専念してシンプルに IoT アプリケーションを開発でき るようになる.

## **8.2** 生産性の向上

上記の試作アプリケーションを,提案フレームワークを 用いた場合と用いなかった場合でプログラム行数を比較し た結果を表3に示す. 提案フレームワークを用いた場合は JSON 形式で記述したもの,用いない場合は JavaScript プロ グラムで記述したもののうち,括弧などの除いた行数をカ ウントした. 試作2 で定義したようなメディアサービスの 場合,ゲートウェイ・クラウド間のメディアセッション確 立などを記述しなくてもよくなるため,プログラム行数が 大きく削減できていることがわかる.

一方で試作 3 のように,センサ系のイベントに応じてメ ディアストリームの処理パイプラインが変化するような IoT アプリケーションの場合,提案フレームワークを用い

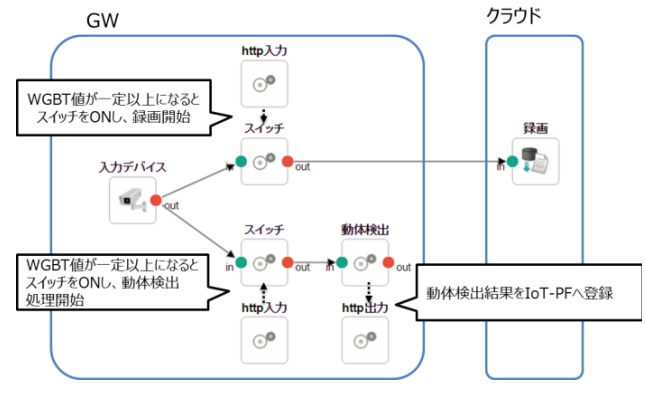

図 16:【試作 3】熱中症対策アプリケーション におけるメディアサービス定義

表 3: 提案フレームワーク利用

|     | あり | なし  |
|-----|----|-----|
| 試作1 | 38 | 50  |
| 試作2 | 26 | 42. |
| 試作3 | 50 | 48  |

た場合はスイッチ機能を持つフィルタを使い静的な一つの メディアサービスとして表現しているが,用いない場合は, IoT アプリケーション側のロジックとして条件を記述でき るので,デバイスやゲートウェイとのセッション確立処理 を加えても行数が少なくなっている.このことから,現在 のメディアサービス定義のフォーマットは,動的にメディ ア処理パイプラインが変化するようなメディアサービスの 記述に適しているとはいえない.今後,イベント駆動に適 したメディアサービス定義の記述方法の検討が必要である.

#### **8.3** 試行錯誤の容易性

IoT アプリケーション開発においては試行錯誤が重要で ある. 通常メディアを利用したアプリケーションは、プロ グラム上で,メディア入出力を制御する部分と,メディア 処理自体が密に結合していることが多いため、処理内容に 少し変更を加える場合,アプリケーションのプログラム自 体を修正する必要がある. 例えば試作1において、指の座 標にマーカーを表示するような IoT アプリケーションに変 更することを考えると,提案フレームワークを用いた場合 は,メディアサービス定義中の拡大表示のブロックをマー カー表示のブロックに置き換えるだけでよく,IoT アプリ ケーション自体を配備し直す必要がない.

また,メディアサービスを配備するためには,クラウド 側の存在しか意識する必要がないので,ゲートウェイとク ラウドそれぞれでメディアサービスを更新して,両者のセ ッションを確立する作業を省けるため,試行錯誤のサイク ルがより早く回せることが期待できる.

# **8.4** デバイス設置者と **IoT** アプリケーション開発者の分業

例えば,試作 1 のような IoT アプリケーションを,Kurento

Media Server だけを利用した場合,利用するデバイスの仕 様に応じてアプリケーションを開発するため,適用する教 室によってカメラの仕様が異なると、同じ IoT アプリケー ションを適用することができない.一方,提案フレームワ ークを用いた場合,デバイス毎のセッション確立や操作の 処理が抽象化されているため,同じ名前でカメラが登録さ れてさえいれば,全ての現場に適用できる.この仕組みに よりデバイスの設置作業と独立して,IoT アプリケーショ ンの開発が可能となる.

また,カメラやマイクだけでなく,抽象化したデバイス のインタフェースに則って実装したソフトウェアモジュー ルをメディア入出力デバイスとして登録可能なので、試作 1 のように,カメラ映像も PC 画面をキャプチャした映像も フレームワーク上では同等に扱える.

#### **8.5** 外部システムとの連携容易性

試作3のように、デバイスからデバイスへのメディアス トリームを認識・加工を行うような IoT アプリケーション だけでなく,HTTP の入出力エンドポイントを定義可能に していることで,メディアサービスを制御するための API を外部に公開することや,内部で起きたイベントを外部 URL へ通知することができる. 今回の試作3では、既存の IoT プラットフォームとの連携を行ったが,他にも例えば, CEP(複合イベント処理)基盤などと連携し,映像からの イベントとセンサからのイベントを組み合わせた高度なイ ベント検出などに用いることもできる.

このように提案フレームワークは,既存の IoT アプリケ ーション開発のためのプラットフォームにとって代わるも のではなく,既存の IoT プラットフォームで,メディアを 利用しやすくするための拡張としても利用可能である. 現 段階では HTTP を用いた連携のみ定義可能となっているが, WebSocket や MQTT 等の様々なプロトコルの入出力に対応 したエンドポイントを実装することで,センサストリーム 系とメディアストリーム系を連携した IoT アプリケーショ ンをより簡単に開発可能になる.

# **9.** まとめ

IoT アプリケーション開発において、現場に設置された カメラやマイクから取得される映像や音声などのメディア データを扱いやすくするためのフレームワークの設計・実 装を行った. 提案フレームワークは以下の特長を持つ.

- メディア入出力デバイスの抽象化
- ゲートウェイとクラウドでの分散実行
- GUIによるフロー定義で開発可能

また、実装したフレームワークの有効性を検証するため に,実際にフレームワークを利用して IoT アプリケーショ ンの試作を行った結果,IoT アプリケーション開発にかか る生産性、試行錯誤の容易性などの観点での有効性が確認 できた.

今後の課題として,イベント駆動なメディアサービス定 義の記述方法の検討,外部システムとの連携を容易にする ためのエンドポイントを追加することなどが挙げられる. また、提案フレームワークを用いることで、実際に試作や 試行錯誤が行いやすくなるのかを客観的に実証するために, IoT アプリケーション開発ワークショップやハッカソンな どに提供して利用データを収集し検証を行う予定である.

# 参考文献

[1] GStreamer: Open Source Multimedia Framework:

[<https://gstreamer.freedesktop.org/>](https://gstreamer.freedesktop.org/)

[2] **IBM Bluemix:** 

[<https://www.ibm.com/developerworks/cloud/bluemix/>](https://www.ibm.com/developerworks/cloud/bluemix/)

[3] IoT クラウドプラットフォーム Kii: [<https://jp.kii.com/>](https://jp.kii.com/) [4] JointJS - the HTML 5 JavaScript diagramming library:

<http://www.jointjs.com/>

[5] Kurento: Open Source Software WebRTC Media Server: [<https://www.kurento.org/>](https://www.kurento.org/)

[6] myThings - あなたの毎日が,組み合わせで便利になる:  $\langle \frac{http://mythings.yahoo.co.jp/}{$ 

[7] Node-RED: [<http://nodered.org/>](http://nodered.org/)

[8] RFC 4566 - SDP: Session Description Protocol:

<http://tools.ietf.org/html/rfc4566.html> [9] Skylink - WebRTC peer introduction, audio, video, embeddable

real-time communication: < [http://skylink.io/>](http://skylink.io/)

[10] 環境省熱中症予防情報サイト:

[<http://www.wbgt.env.go.jp/wbgt.php>](http://www.wbgt.env.go.jp/wbgt.php)

[11] Akpinar, K., Hua, K. A., and Li, K., "ThingStore: A Platform of Internet-of-Things Application Development and Deployment," ACM International Conference on Distributed Event-Based Systems (ACM DEBS 2015), pp.162-173, 2015.

[12] Alam, S., Chowdhury, M. M., and Noll, J., "SenaaS: An Event-Driven Sensor Virtualization Approach for Internet of Things Cloud," IEEE International Conference on Networked Embedded Systems for Enterprise Applications (IEEE NESEA 2010), pp. 1-6, 2010.

[13] Blackstock M., and Lea, R., "Toward a Distributed Data Flow Platform for the Web of Things (Distributed Node-RED)," International Workshop on Web of Things (WoT 2014), pp.34-39, 2014.

[14] Fernandez, L., Diaz, M. P., Mejias, R. B., and Lopez, F. J., "Kurento: A Media Server Technology for Convergent WWW/Mobile Real-Time Multimedia Communications Supporting WebRTC," IEEE International Symposium and Workshops on World of Wireless, Mobile and Multimedia Networks (IEEE WoWMoM 2013), pp. 1-6, 2013. [15] Munjin, D. and Morin, J. H., "Toward Internet of Things Application Markets." Proc. IEEE International Conference on Green Computing and Communication (IEEE GreenCom, 2012), pp.156-162, 2012.